#### Michael Joswig

Fachbereich Mathematik Technische Universität Darmstadt

<span id="page-0-0"></span>May 9, 2005

## Inhalt

### 1 Polytope [Propagation](#page-4-0)

- **[Definition](#page-4-0) and First Examples**
- **The Algebraic [Perspective](#page-17-0)**
- [Algorithmic](#page-28-0) Issues

- **[Statistical](#page-31-0) Models**
- $\bullet$ [Computational](#page-45-0) Biology Application

- [polymake](#page-46-0)
- Back to the [Example](#page-52-0)

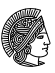

## Inhalt

### 1 Polytope [Propagation](#page-4-0)

- [Definition](#page-4-0) and First Examples
- **The Algebraic [Perspective](#page-17-0)**
- [Algorithmic](#page-28-0) Issues

## 2 [Algebraic](#page-31-0) Statistics

- **[Statistical](#page-31-0) Models**
- [Computational](#page-45-0) Biology Application

- [polymake](#page-46-0)
- Back to the [Example](#page-52-0)

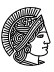

## Inhalt

## 1 Polytope [Propagation](#page-4-0)

- **[Definition](#page-4-0) and First Examples**
- **The Algebraic [Perspective](#page-17-0)**
- [Algorithmic](#page-28-0) Issues

## 2 [Algebraic](#page-31-0) Statistics

- **[Statistical](#page-31-0) Models**
- [Computational](#page-45-0) Biology Application

## **[Implementation](#page-46-0)**

- $\bullet$  [polymake](#page-46-0)
- Back to the [Example](#page-52-0)

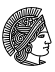

Consider finite directed graph  $\Gamma = (V, A)$  without directed cycles and some function  $\alpha : A \to \mathbb{R}^d$ .

• assume a unique source  $q \in V$  and a unique sink  $s \in V$ 

### Inductive construction:

for each node  $v \in~V$  define polytope  $P_v \subset \mathbb{R}^d$ 

$$
\bullet \ \ P_q=0
$$

• if v has the direct predecessors  $u_1, u_2, \ldots, u_n$  then

$$
P_v = \text{conv}(P_{u_1} + \alpha(u_1, v), \dots, P_{u_n} + \alpha(u_n, v))
$$

<span id="page-4-0"></span>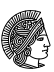

Consider finite directed graph  $\Gamma = (V, A)$  without directed cycles and some function  $\alpha : A \to \mathbb{R}^d$ .

• assume a unique source  $q \in V$  and a unique sink  $s \in V$ 

### Inductive construction:

for each node  $v \in~V$  define polytope  $P_v \subset \mathbb{R}^d$ 

$$
\bullet \ \ P_q=0
$$

• if v has the direct predecessors  $u_1, u_2, \ldots, u_n$  then

$$
P_v = \mathrm{conv}(P_{u_1} + \alpha(u_1, v), \ldots, P_{u_n} + \alpha(u_n, v))
$$

 $P(\Gamma, \alpha) = P_s$  is the polytope *propagated* by  $(\Gamma, \alpha)$ 

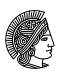

Consider finite directed graph  $\Gamma = (V, A)$  without directed cycles and some function  $\alpha : A \to \mathbb{R}^d$ .

• assume a unique source  $q \in V$  and a unique sink  $s \in V$ 

### Inductive construction:

for each node  $v \in~V$  define polytope  $P_v \subset \mathbb{R}^d$ 

$$
\bullet \ \ P_q=0
$$

• if v has the direct predecessors  $u_1, u_2, \ldots, u_n$  then

$$
P_v = \text{conv}(P_{u_1} + \alpha(u_1, v), \dots, P_{u_n} + \alpha(u_n, v))
$$

 $P(\Gamma, \alpha) = P_s$  is the polytope *propagated* by  $(\Gamma, \alpha)$ 

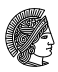

Consider finite directed graph  $\Gamma = (V, A)$  without directed cycles and some function  $\alpha : A \to \mathbb{R}^d$ .

• assume a unique source  $q \in V$  and a unique sink  $s \in V$ 

### Inductive construction:

for each node  $v \in~V$  define polytope  $P_v \subset \mathbb{R}^d$ 

$$
\bullet \ \ P_q=0
$$

• if v has the direct predecessors  $u_1, u_2, \ldots, u_n$  then

$$
P_v = \text{conv}(P_{u_1} + \alpha(u_1, v), \dots, P_{u_n} + \alpha(u_n, v))
$$

 $P(\Gamma, \alpha) = P_s$  is the polytope *propagated* by  $(\Gamma, \alpha)$  $\rightarrow$  Pachter & Sturmfels, 2004 & ASCB

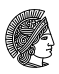

Consider finite directed graph  $\Gamma = (V, A)$  without directed cycles and some function  $\alpha : A \to \mathbb{R}^d$ .

• assume a unique source  $q \in V$  and a unique sink  $s \in V$ 

### Inductive construction:

for each node  $v \in~V$  define polytope  $P_v \subset \mathbb{R}^d$ 

$$
\bullet \ \ P_q=0
$$

• if v has the direct predecessors  $u_1, u_2, \ldots, u_n$  then

$$
P_v = \text{conv}(P_{u_1} + \alpha(u_1, v), \dots, P_{u_n} + \alpha(u_n, v))
$$

•  $P(\Gamma, \alpha) = P_s$  is the polytope *propagated* by  $(\Gamma, \alpha)$  $\rightarrow$  Pachter & Sturmfels, 2004 & ASCB

<span id="page-8-0"></span>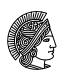

[Definition](#page-4-0) and First Examples The Algebraic [Perspective](#page-17-0) [Algorithmic](#page-28-0) Issues

$$
\Gamma = (\{0, 1, \ldots, 7\}, \ldots)
$$
  
\n
$$
\alpha(0, 1) = \alpha(1, 3) = \alpha(3, 5) = (1, 0),
$$
  
\n
$$
\alpha(1, 4) = \alpha(3, 6) = (0, 1), \alpha(2, 4) = \alpha(4, 6) = (0, 2),
$$
  
\n
$$
\alpha(0, 2) = \alpha(5, 7) = \alpha(6, 7) = 0
$$

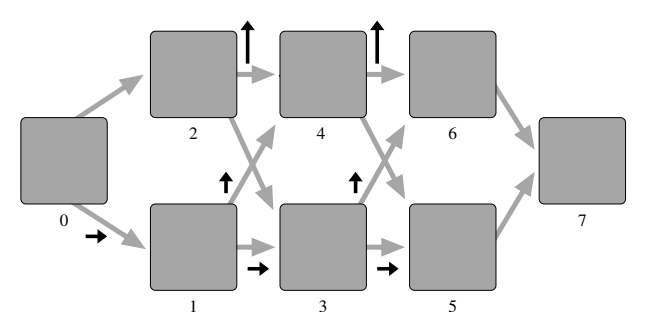

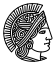

[Definition](#page-4-0) and First Examples The Algebraic [Perspective](#page-17-0) [Algorithmic](#page-28-0) Issues

$$
\Gamma = (\{0, 1, \ldots, 7\}, \ldots)
$$
  
\n
$$
\alpha(0, 1) = \alpha(1, 3) = \alpha(3, 5) = (1, 0),
$$
  
\n
$$
\alpha(1, 4) = \alpha(3, 6) = (0, 1), \alpha(2, 4) = \alpha(4, 6) = (0, 2),
$$
  
\n
$$
\alpha(0, 2) = \alpha(5, 7) = \alpha(6, 7) = 0
$$

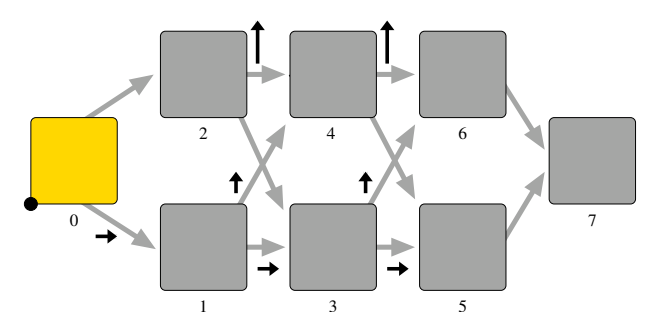

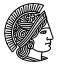

[Definition](#page-4-0) and First Examples The Algebraic [Perspective](#page-17-0) [Algorithmic](#page-28-0) Issues

$$
\Gamma = (\{0, 1, \ldots, 7\}, \ldots)
$$
  
\n
$$
\alpha(0, 1) = \alpha(1, 3) = \alpha(3, 5) = (1, 0),
$$
  
\n
$$
\alpha(1, 4) = \alpha(3, 6) = (0, 1), \alpha(2, 4) = \alpha(4, 6) = (0, 2),
$$
  
\n
$$
\alpha(0, 2) = \alpha(5, 7) = \alpha(6, 7) = 0
$$

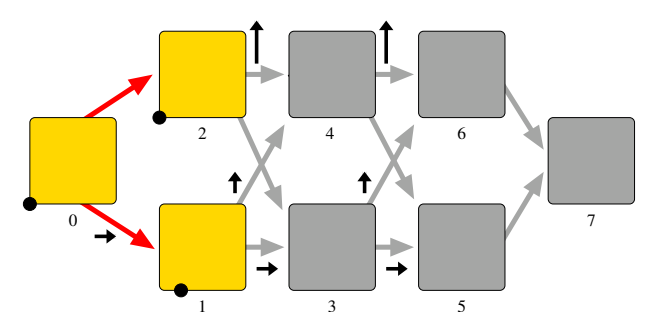

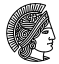

[Definition](#page-4-0) and First Examples The Algebraic [Perspective](#page-17-0) [Algorithmic](#page-28-0) Issues

$$
\Gamma = (\{0, 1, \ldots, 7\}, \ldots)
$$
  
\n
$$
\alpha(0, 1) = \alpha(1, 3) = \alpha(3, 5) = (1, 0),
$$
  
\n
$$
\alpha(1, 4) = \alpha(3, 6) = (0, 1), \alpha(2, 4) = \alpha(4, 6) = (0, 2),
$$
  
\n
$$
\alpha(0, 2) = \alpha(5, 7) = \alpha(6, 7) = 0
$$

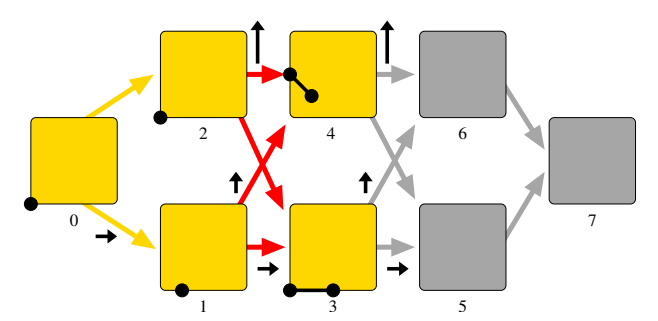

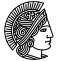

[Definition](#page-4-0) and First Examples The Algebraic [Perspective](#page-17-0) [Algorithmic](#page-28-0) Issues

## An Easy Example

$$
\Gamma = (\{0, 1, \ldots, 7\}, \ldots)
$$
  
\n
$$
\alpha(0, 1) = \alpha(1, 3) = \alpha(3, 5) = (1, 0),
$$
  
\n
$$
\alpha(1, 4) = \alpha(3, 6) = (0, 1), \alpha(2, 4) = \alpha(4, 6) = (0, 2),
$$
  
\n
$$
\alpha(0, 2) = \alpha(5, 7) = \alpha(6, 7) = 0
$$

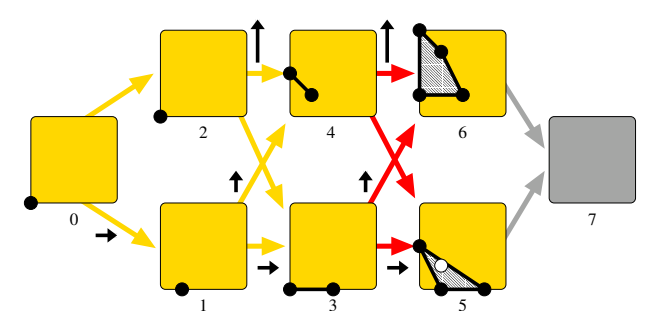

## $P(\Gamma, \alpha) = \text{conv}((0, 1), (0, 4), (1, 0), (1, 3), (3, 0))$

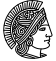

[Definition](#page-4-0) and First Examples The Algebraic [Perspective](#page-17-0) [Algorithmic](#page-28-0) Issues

## An Easy Example

$$
\Gamma = (\{0, 1, \ldots, 7\}, \ldots)
$$
  
\n
$$
\alpha(0, 1) = \alpha(1, 3) = \alpha(3, 5) = (1, 0),
$$
  
\n
$$
\alpha(1, 4) = \alpha(3, 6) = (0, 1), \alpha(2, 4) = \alpha(4, 6) = (0, 2),
$$
  
\n
$$
\alpha(0, 2) = \alpha(5, 7) = \alpha(6, 7) = 0
$$

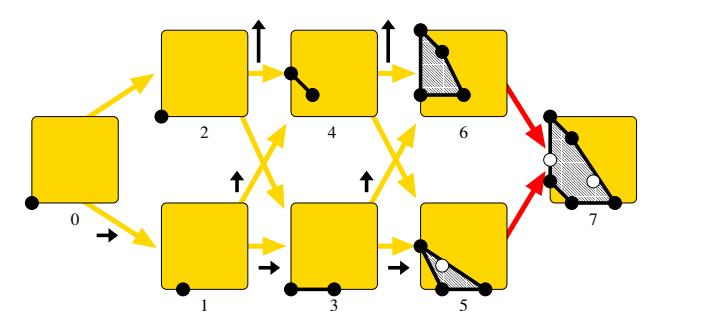

 $P(\Gamma, \alpha) = \text{conv}((0, 1), (0, 4), (1, 0), (1, 3), (3, 0))$ 

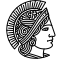

# A Trivial Example

Let  $\{x_1, \ldots, x_n\} \subset \mathbb{R}^d$  be finite.

• Define a directed graph  $\Theta$  with the  $n + 2$  nodes  $[0, 1, \ldots, n+1]$  such that there are  $\bullet$  arcs from  $\boxed{0}$  to the nodes  $\boxed{1, 2, \ldots, n}$  and • arcs from each of the nodes  $\{\text{framework}, 2, ..., n \text{ to } n + 1\}$ . • Further let  $\theta(0, k) = x_k$  and  $\theta(k, n + 1) = 0$ , for  $1 \leq k \leq n$ .

Then  $[0]$  is the unique source, and  $P(\Theta, \theta) = \text{conv}(x_1, \dots, x_n)$ .

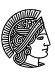

[Definition](#page-4-0) and First Examples The Algebraic [Perspective](#page-17-0) [Algorithmic](#page-28-0) Issues

## Zonotopes as Propagated Polytopes

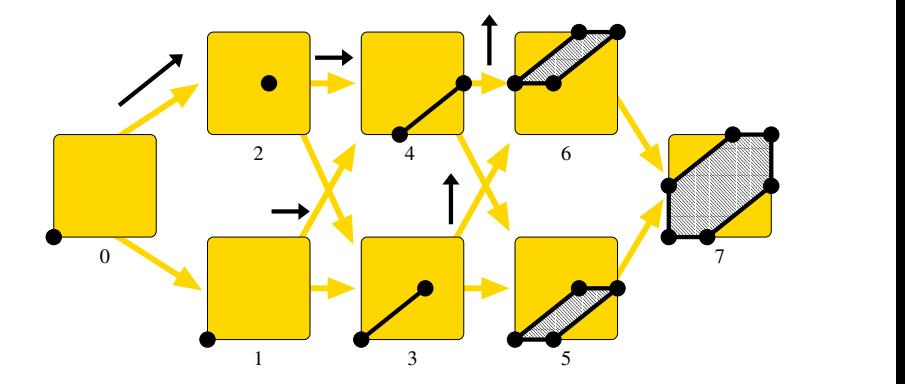

 $[0, (2, 2)] \odot [0, (1, 0)] \odot [0, (0, 2)]$ 

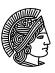

#### [Definition](#page-4-0) and First Examples The Algebraic [Perspective](#page-17-0) [Algorithmic](#page-28-0) Issues

## The Polytope Algebra

Let  $\mathcal{P}_d$  be the set of all polytopes in  $\mathbb{R}^d$ . For  $P, Q \in \mathcal{P}_d$  let

$$
P \oplus Q = \text{conv}(P \cup Q)
$$
  
= { $\lambda p + (1 - \lambda)q \mid p \in P, q \in Q, \lambda \in [0, 1]$ }  

$$
P \odot Q = P + Q
$$
  
= { $p + q \mid p \in P, q \in Q$ }

Then  $(\mathcal{P}_d, \oplus, \odot)$  is a semi-ring with idempotent addition.

<span id="page-17-0"></span>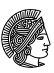

# The Tropical Semi-Ring

Look at the special case  $\mathcal{P}_1 \dots$ 

• and identify  $[a, b]$  with  $[a - b, 0]$  for  $a < b$ .

Then

 $\bullet$   $[x, 0] \oplus [y, 0] = [\min(x, y), 0]$  and

• 
$$
[x, 0] \odot [y, 0] = [x + y, 0].
$$

The triplet  $(\mathbb{R} \cup \{\infty\}, \min, +)$  is called the *tropical semi-ring*.

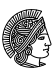

# The Tropical Semi-Ring

Look at the special case  $\mathcal{P}_1 \dots$ 

• and identify  $[a, b]$  with  $[a - b, 0]$  for  $a < b$ .

Then

$$
\bullet \ [x,0] \oplus [y,0] = [\min(x,y),0] \text{ and }
$$

• 
$$
[x, 0] \odot [y, 0] = [x + y, 0].
$$

The triplet  $(\mathbb{R} \cup {\infty}, \min, +)$  is called the *tropical semi-ring*.

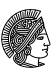

## Newton Polytopes

For  $p \in K[x_1^{\pm}, \ldots, x_d^{\pm}]$  let  $\mathrm{NP}(p) = \mathrm{conv}.$  hull of exp. vectors.

 $\bullet$  NP(p+q) = NP(p)  $\oplus$  NP(q), unless cancellation arises

• NP(
$$
pq
$$
) = NP( $p$ )  $\odot$  NP( $q$ )

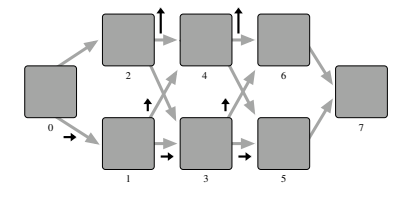

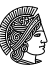

## Newton Polytopes

For  $p \in K[x_1^{\pm}, \ldots, x_d^{\pm}]$  let  $\mathrm{NP}(p) = \mathrm{conv}.$  hull of exp. vectors.

•  $NP(p + q) = NP(p) \oplus NP(q)$ , unless cancellation arises

• NP(
$$
pq
$$
) = NP( $p$ )  $\odot$  NP( $q$ )

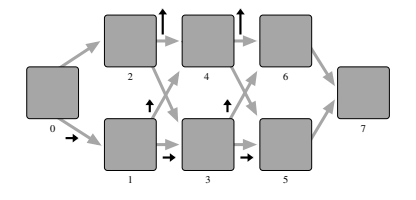

 $P(\Gamma,\alpha) = \text{NP}(p_7)$ 

A Horner type evaluation of  $p$  is paralleled by a polytope propagation of  $NP(p)$ .

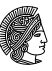

## Newton Polytopes

For  $p \in K[x_1^{\pm}, \ldots, x_d^{\pm}]$  let  $\mathrm{NP}(p) = \mathrm{conv}.$  hull of exp. vectors.

 $\bullet \text{ NP}(p+q) = \text{NP}(p) \oplus \text{NP}(q),$ unless cancellation arises

• NP(
$$
pq
$$
) = NP( $p$ )  $\odot$  NP( $q$ )

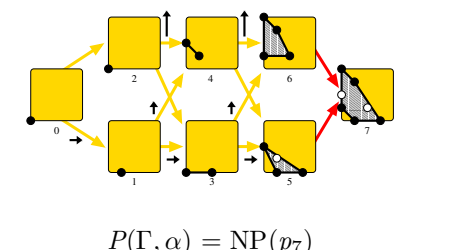

### A Horner type evaluation of  $p$  is paralleled by a polytope propagation of  $NP(p)$ .

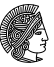

[Definition](#page-4-0) and First Examples The Algebraic [Perspective](#page-17-0) [Algorithmic](#page-28-0) Issues

## Example, continued

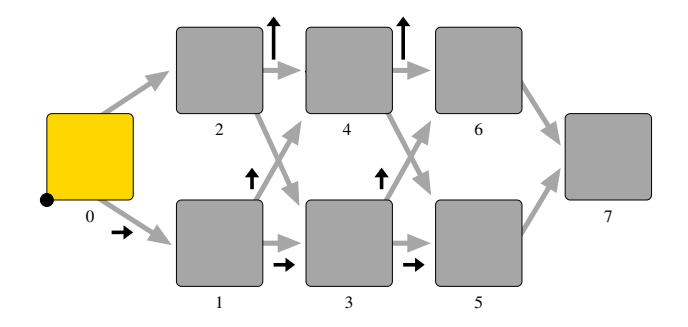

 $p_0 = 1$ ,  $p_1 = p_0 \cdot x = x$ ,  $p_2 = p_0 \cdot 1 = 1$ ,

[Definition](#page-4-0) and First Examples The Algebraic [Perspective](#page-17-0) [Algorithmic](#page-28-0) Issues

## Example, continued

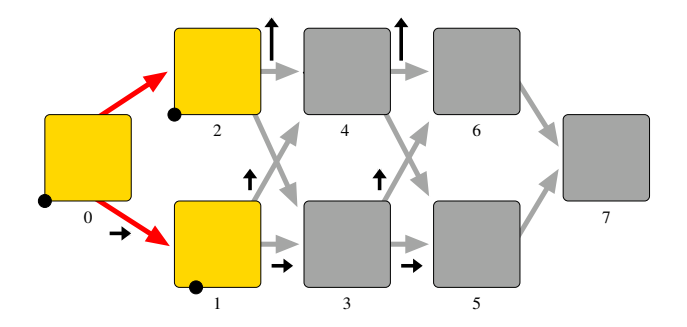

#### $p_0 = 1$ ,  $p_1 = p_0 \cdot x = x$ ,  $p_2 = p_0 \cdot 1 = 1$

 $p_3 = p_1 \cdot x + p_2 \cdot 1 = x^2 + 1, p_4 = p_1 \cdot y + p_2 \cdot y^2 = xy + y^2$ 

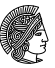

[Definition](#page-4-0) and First Examples The Algebraic [Perspective](#page-17-0) [Algorithmic](#page-28-0) Issues

## Example, continued

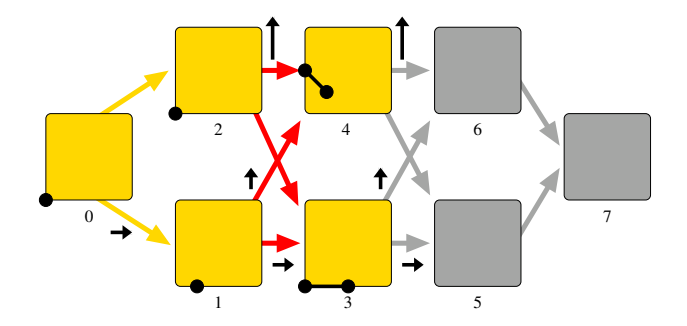

 $p_0 = 1$ ,  $p_1 = p_0 \cdot x = x$ ,  $p_2 = p_0 \cdot 1 = 1$ ,  $p_3 = p_1 \cdot x + p_2 \cdot 1 = x^2 + 1, p_4 = p_1 \cdot y + p_2 \cdot y^2 = xy + y^2$  $p_5 = p_3 \cdot x + p_4 \cdot 1 = x^3 + xy + x + y^2,$  $p_6 = p_3 \cdot y + p_4 \cdot y^2 = x^2y + xy^3 + y + y^4$ 

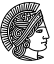

[Definition](#page-4-0) and First Examples The Algebraic [Perspective](#page-17-0) [Algorithmic](#page-28-0) Issues

## Example, continued

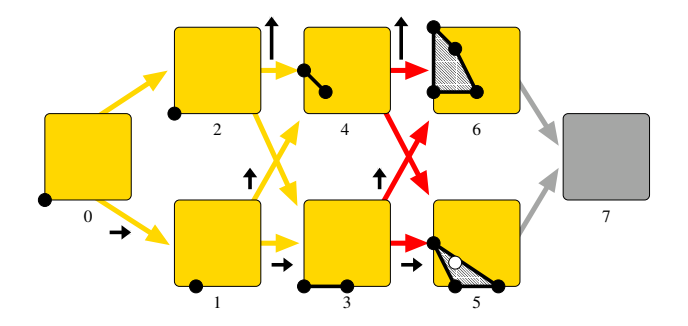

 $p_0 = 1$ ,  $p_1 = p_0 \cdot x = x$ ,  $p_2 = p_0 \cdot 1 = 1$ ,  $p_3 = p_1 \cdot x + p_2 \cdot 1 = x^2 + 1, p_4 = p_1 \cdot y + p_2 \cdot y^2 = xy + y^2$  $p_5 = p_3 \cdot x + p_4 \cdot 1 = x^3 + xy + x + y^2,$  $p_6 = p_3 \cdot y + p_4 \cdot y^2 = x^2y + xy^3 + y + y^4$  $p_7 = p_5 \cdot 1 + p_6 \cdot 1 = x^3 + x^2y + xy + xy^3 + x + y + y^2 + y^4$ 

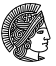

[Definition](#page-4-0) and First Examples The Algebraic [Perspective](#page-17-0) [Algorithmic](#page-28-0) Issues

## Example, continued

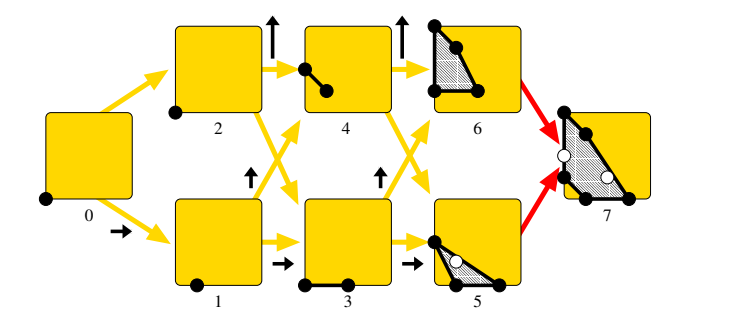

 $p_0 = 1$ ,  $p_1 = p_0 \cdot x = x$ ,  $p_2 = p_0 \cdot 1 = 1$ ,  $p_3 = p_1 \cdot x + p_2 \cdot 1 = x^2 + 1, p_4 = p_1 \cdot y + p_2 \cdot y^2 = xy + y^2$  $p_5 = p_3 \cdot x + p_4 \cdot 1 = x^3 + xy + x + y^2,$  $p_6 = p_3 \cdot y + p_4 \cdot y^2 = x^2y + xy^3 + y + y^4$  $p_7 = p_5 \cdot 1 + p_6 \cdot 1 = x^3 + x^2y + xy + xy^3 + x + y + y^2 + y^4$ 

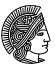

## Output-Sensitivity

Define size( $\Gamma, \alpha$ ) as the combined sizes of V-representations af all intermediate polytopes.

**Theorem.** The vertices of  $P(\Gamma, \alpha)$  can be computed in time which is polynomially bounded in size( $\Gamma, \alpha$ ).

Proof. Linear optimization gives polynomial time oracle for separation.

- 
- 

<span id="page-28-0"></span>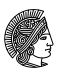

## Output-Sensitivity

Define size( $\Gamma, \alpha$ ) as the combined sizes of V-representations af all intermediate polytopes.

**Theorem.** The vertices of  $P(\Gamma, \alpha)$  can be computed in time which is polynomially bounded in size( $\Gamma, \alpha$ ).

Proof. Linear optimization gives polynomial time oracle for separation.

- $\rightarrow$  zonotopes
- $\rightarrow$  Andrews, 1962: number of vertices of lattice polytope polynomially bounded by volume

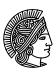

## Output-Sensitivity

Define size( $\Gamma, \alpha$ ) as the combined sizes of V-representations af all intermediate polytopes.

**Theorem.** The vertices of  $P(\Gamma, \alpha)$  can be computed in time which is polynomially bounded in size( $\Gamma, \alpha$ ).

Proof. Linear optimization gives polynomial time oracle for separation.

- $\rightarrow$  zonotopes
- $\rightarrow$  Andrews, 1962: number of vertices of lattice polytope polynomially bounded by volume

<span id="page-30-0"></span>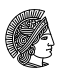

## Hidden Markov Models

Finite (*primary*) Markov process with  $l$  states and transition matrix  $\theta = (\theta_{ij}) \in \mathbb{R}^{l \times l}$  with  $\theta_{ij} \geq 0$  and  $\sum_j \theta_{ij} = 1.$ 

- $\mathit{l}'$  possible observations (where  $l^\prime$  may be different from  $l)$
- non-negative matrix

$$
\theta' = (\theta_{ij}') \in \mathbb{R}^{l \times l'}
$$

with  $\sum_j \theta'_{ij} = 1$ 

**•** known initial distribution

<span id="page-31-0"></span>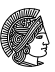

## Hidden Markov Models

Finite (*primary*) Markov process with  $l$  states and transition matrix  $\theta = (\theta_{ij}) \in \mathbb{R}^{l \times l}$  with  $\theta_{ij} \geq 0$  and  $\sum_j \theta_{ij} = 1.$ 

#### Observation as a probabilistic function of the state!

- $\mathit{l}'$  possible observations (where  $l'$  may be different from  $l$ )
- o non-negative matrix

$$
\theta'=(\theta_{ij}')\in\mathbb{R}^{l\times l'}
$$

with  $\sum_j \theta'_{ij} = 1$ 

**•** known initial distribution

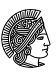

## Hidden Markov Models

Finite (*primary*) Markov process with  $l$  states and transition matrix  $\theta = (\theta_{ij}) \in \mathbb{R}^{l \times l}$  with  $\theta_{ij} \geq 0$  and  $\sum_j \theta_{ij} = 1.$ 

#### Observation as a probabilistic function of the state!

- $\mathit{l}'$  possible observations (where  $l'$  may be different from  $l$ )
- o non-negative matrix

$$
\theta' = (\theta_{ij}') \in \mathbb{R}^{l \times l'}
$$

with  $\sum_j \theta'_{ij} = 1$ 

**•** known initial distribution

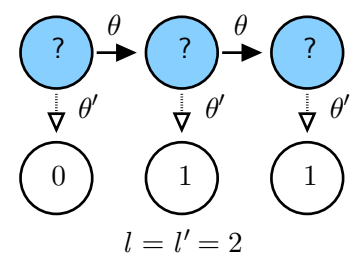

<span id="page-33-0"></span>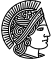

## Example

Let  $l = l' = 2$  (state space  $\{0, 1\}$ ; initial distribution uniform),

$$
\theta = \left( \begin{smallmatrix} \theta_{00} & \theta_{01} \\ \theta_{10} & \theta_{11} \end{smallmatrix} \right), \qquad \text{and} \qquad \theta' = \left( \begin{smallmatrix} \theta'_{00} & \theta'_{01} \\ \theta'_{10} & \theta'_{11} \end{smallmatrix} \right).
$$

Observe primary process for  $n=3$  steps:  $\beta_1\beta_2\beta_3 \in \{0,1\}^3$ :

$$
\text{Prob}[Y_1 = \beta_1, Y_2 = \beta_2, Y_3 = \beta_3] =
$$

$$
\frac{1}{2} \sum_{\sigma \in \{0,1\}^3} \theta_{\sigma_1 \sigma_2} \theta_{\sigma_2 \sigma_3} \theta'_{\sigma_1 \beta_1} \theta'_{\sigma_2 \beta_2} \theta'_{\sigma_3 \beta_3}
$$

$$
\frac{1}{2}\max_{\sigma\in\{0,1\}^3}\theta_{\sigma_1\sigma_2}\theta_{\sigma_2\sigma_3}\theta_{\sigma_1\beta_1}'\theta_{\sigma_2\beta_2}'\theta_{\sigma_3\beta_3}'
$$

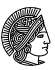

## Example

Let  $l = l' = 2$  (state space  $\{0, 1\}$ ; initial distribution uniform),

$$
\theta = \left( \begin{smallmatrix} \theta_{00} & \theta_{01} \\ \theta_{10} & \theta_{11} \end{smallmatrix} \right), \qquad \text{and} \qquad \theta' = \left( \begin{smallmatrix} \theta'_{00} & \theta'_{01} \\ \theta'_{10} & \theta'_{11} \end{smallmatrix} \right).
$$

Observe primary process for  $n=3$  steps:  $\beta_1\beta_2\beta_3 \in \{0,1\}^3$ :

$$
\text{Prob}[Y_1 = \beta_1, Y_2 = \beta_2, Y_3 = \beta_3] =
$$
  

$$
\frac{1}{2} \sum_{\sigma \in \{0,1\}^3} \theta_{\sigma_1 \sigma_2} \theta_{\sigma_2 \sigma_3} \theta'_{\sigma_1 \beta_1} \theta'_{\sigma_2 \beta_2} \theta'_{\sigma_3 \beta_3}
$$

A posteriori maximum likelihood:

$$
\frac{1}{2}\max_{\sigma\in\{0,1\}^3}\theta_{\sigma_1\sigma_2}\theta_{\sigma_2\sigma_3}\theta_{\sigma_1\beta_1}'\theta_{\sigma_2\beta_2}'\theta_{\sigma_3\beta_3}'
$$

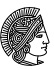

## Example

Let  $l = l' = 2$  (state space  $\{0, 1\}$ ; initial distribution uniform),

$$
\theta = \left( \begin{smallmatrix} \theta_{00} & \theta_{01} \\ \theta_{10} & \theta_{11} \end{smallmatrix} \right), \qquad \text{and} \qquad \theta' = \left( \begin{smallmatrix} \theta'_{00} & \theta'_{01} \\ \theta'_{10} & \theta'_{11} \end{smallmatrix} \right).
$$

Observe primary process for  $n=3$  steps:  $\beta_1\beta_2\beta_3 \in \{0,1\}^3$ :

$$
\text{Prob}[Y_1 = \beta_1, Y_2 = \beta_2, Y_3 = \beta_3] =
$$
  

$$
\frac{1}{2} \sum_{\sigma \in \{0,1\}^3} \theta_{\sigma_1 \sigma_2} \theta_{\sigma_2 \sigma_3} \theta'_{\sigma_1 \beta_1} \theta'_{\sigma_2 \beta_2} \theta'_{\sigma_3 \beta_3}
$$

A posteriori maximum likelihood:

$$
\frac{1}{2}\max_{\sigma\in\{0,1\}^3}\theta_{\sigma_1\sigma_2}\theta_{\sigma_2\sigma_3}\theta_{\sigma_1\beta_1}'\theta_{\sigma_2\beta_2}'\theta_{\sigma_3\beta_3}'
$$

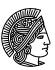

## Parameterized Models: Overly Simplified Example

 $l=l'=2$  and  $\theta=\theta'=\left(\begin{smallmatrix} u & v \ v & w \end{smallmatrix}\right)$  symmetric

assume  $v \neq 0$  (otherwise primary process stationary)  $\bullet$ 

$$
\hat{\theta} = \hat{\theta}' = \begin{pmatrix} x & 1 \\ 1 & y \end{pmatrix} \in \mathbb{R}[x,y]^{2 \times 2}
$$

$$
r \cdot b[Y_1 = 0, Y_2 = 1, Y_3 = 1] =
$$
  

$$
\frac{1}{2}(x^3 + x^2y + xy + xy^3 + x + y + y^2 + y^3)
$$

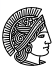

- $l=l'=2$  and  $\theta=\theta'=\left(\begin{smallmatrix} u & v \ v & w \end{smallmatrix}\right)$  symmetric
- assume  $v \neq 0$  (otherwise primary process stationary)
- neglecting probabilistic constraints and re-scaling:

$$
\hat{\theta} = \hat{\theta}' = \begin{pmatrix} x & 1 \\ 1 & y \end{pmatrix} \in \mathbb{R}[x, y]^{2 \times 2}
$$

$$
\text{Prob}[Y_1 = 0, Y_2 = 1, Y_3 = 1] =
$$
  

$$
\frac{1}{2}(x^3 + x^2y + xy + xy^3 + x + y + y^2 + y^4)
$$

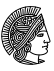

• 
$$
l = l' = 2
$$
 and  $\theta = \theta' = \begin{pmatrix} u & v \\ v & w \end{pmatrix}$  symmetric

- assume  $v \neq 0$  (otherwise primary process stationary)
- neglecting probabilistic constraints and re-scaling:

$$
\hat{\theta} = \hat{\theta}' = \begin{pmatrix} x & 1 \\ 1 & y \end{pmatrix} \in \mathbb{R}[x, y]^{2 \times 2}
$$

Prob[
$$
Y_1 = 0
$$
,  $Y_2 = 1$ ,  $Y_3 = 1$ ] =  

$$
\frac{1}{2}(x^3 + x^2y + xy + xy^3 + x + y + y^2 + y^4)
$$

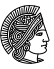

• 
$$
l = l' = 2
$$
 and  $\theta = \theta' = \begin{pmatrix} u & v \\ v & w \end{pmatrix}$  symmetric

- assume  $v \neq 0$  (otherwise primary process stationary)
- o neglecting probabilistic constraints and re-scaling:

$$
\hat{\theta} = \hat{\theta}' = \begin{pmatrix} x & 1 \\ 1 & y \end{pmatrix} \in \mathbb{R}[x, y]^{2 \times 2}
$$

#### Treat  $x, y$  as indeterminates!

Probability to make the specific observation 011:

Prob[
$$
Y_1 = 0, Y_2 = 1, Y_3 = 1
$$
] =  

$$
\frac{1}{2}(x^3 + x^2y + xy + xy^3 + x + y + y^2 + y^4)
$$

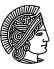

• 
$$
l = l' = 2
$$
 and  $\theta = \theta' = \begin{pmatrix} u & v \\ v & w \end{pmatrix}$  symmetric

- assume  $v \neq 0$  (otherwise primary process stationary)
- o neglecting probabilistic constraints and re-scaling:

$$
\hat{\theta} = \hat{\theta}' = \begin{pmatrix} x & 1 \\ 1 & y \end{pmatrix} \in \mathbb{R}[x, y]^{2 \times 2}
$$

Treat  $x, y$  as indeterminates!

Probability to make the specific observation 011:

Prob[
$$
Y_1 = 0, Y_2 = 1, Y_3 = 1
$$
] =  

$$
\frac{1}{2}(x^3 + x^2y + xy + xy^3 + x + y + y^2 + y^4)
$$

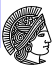

Observation  $\beta$  gives graph  $\Gamma =$  observation path  $\times$  state space and

$$
\alpha[(i-1,j)\rightarrow(i,k)]=\operatorname{NP}(\theta_{jk}\theta_{k,\beta_i}'),
$$

since  $\text{Prob}[X_{i-1}=j,X_i=k|Y_i=\beta_i]=\theta_{jk}\theta'_{k,\beta_i}$ . here: monomial!

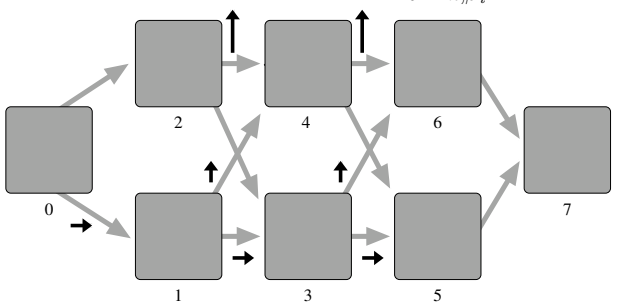

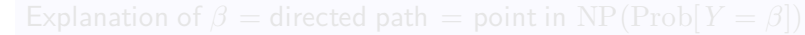

Observation  $\beta$  gives graph  $\Gamma =$  observation path  $\times$  state space and

$$
\alpha[(i-1,j)\rightarrow(i,k)]=\operatorname{NP}(\theta_{jk}\theta_{k,\beta_i}'),
$$

since  $\text{Prob}[X_{i-1}=j,X_i=k|Y_i=\beta_i]=\theta_{jk}\theta'_{k,\beta_i}$ . here: monomial!

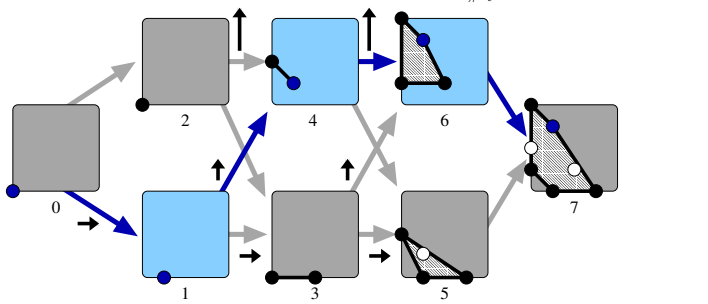

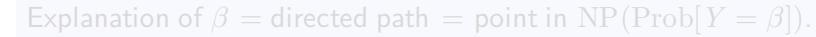

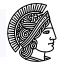

Observation  $\beta$  gives graph  $\Gamma =$  observation path  $\times$  state space and

$$
\alpha[(i-1,j)\rightarrow(i,k)]=\operatorname{NP}(\theta_{jk}\theta_{k,\beta_i}'),
$$

since  $\text{Prob}[X_{i-1}=j,X_i=k|Y_i=\beta_i]=\theta_{jk}\theta'_{k,\beta_i}$ . here: monomial!

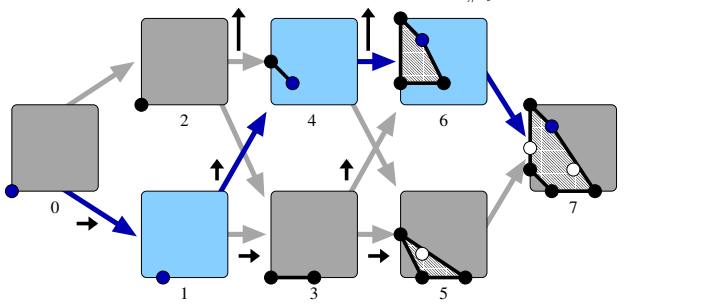

Explanation of  $\beta$  = directed path = point in NP(Prob[ $Y = \beta$ ]).

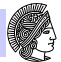

# Parametric Sequence Alignment

Fitch & Smith, 1983; Dewey & Woods, 2005

Two mRNA alignments of two variants of chicken hemoglobin. Either

- $\beta$ : UUUGCGUCCUUUGGGAACCUCUCCAGCCCCA $\cdots$
- $\alpha$ : UUUCCCCACUUC---GAUCUGUCACAC---- $\cdots$

#### or

- $\beta$ : UUUGCGUCCUUUGGGAACCUCUCCAGCCCCA $\cdots$
- $\alpha$ : UUUCCCCACUUCG---AUCUGUCACAC----- $\cdots$

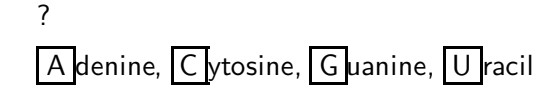

<span id="page-45-0"></span>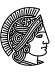

since 1997 w/ Ewgenij Gawrilow and contributions by Thilo Schröder & Niko Witte (et al.)

- convex polytopes
	- analysis of combinatorial and geometric properties
	- **e** constructions & visualization
- TOP ology A pplication Z oo

• simplicial (co-)homology with coefficients in  $\mathbb Z$  and  $GF(2)$ • intersection forms (of 4-manifolds), Stiefel-Whitney characteristic classes, etc.

• tropical geometry [prototype]

<span id="page-46-0"></span>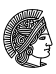

since 1997 w/ Ewgenij Gawrilow and contributions by Thilo Schröder & Niko Witte (et al.)

- convex polytopes
	- analysis of combinatorial and geometric properties
	- **e** constructions & visualization
- **o** TOP ology A pplication Z oo
	- simplicial (co-)homology with coefficients in  $\mathbb Z$  and  $GF(2)$
	- intersection forms (of 4-manifolds), Stiefel-Whitney characteristic classes, etc.
- tropical geometry [prototype]

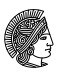

since 1997 w/ Ewgenij Gawrilow and contributions by Thilo Schröder & Niko Witte (et al.)

- **o** convex polytopes
	- analysis of combinatorial and geometric properties
	- **e** constructions & visualization
- **o** TOP ology A pplication Z oo
	- simplicial (co-)homology with coefficients in  $\mathbb Z$  and  $GF(2)$
	- intersection forms (of 4-manifolds), Stiefel-Whitney characteristic classes, etc.
- tropical geometry [prototype]

 $> 50000$  uloc  $C++/Perl$  <www.math.tu-berlin.de/polymake>

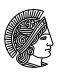

since 1997 w/ Ewgenij Gawrilow and contributions by Thilo Schröder & Niko Witte (et al.)

- **o** convex polytopes
	- analysis of combinatorial and geometric properties
	- **e** constructions & visualization
- **o** TOP ology A pplication Z oo
	- simplicial (co-)homology with coefficients in  $\mathbb Z$  and  $GF(2)$
	- intersection forms (of 4-manifolds), Stiefel-Whitney characteristic classes, etc.
- tropical geometry [prototype]

 $> 50000$  uloc  $C++/Perl$  <www.math.tu-berlin.de/polymake>

<span id="page-49-0"></span>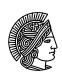

## Perl Scripts in Version 2.1

```
application 'polytope';
die "usage: polymake --script ... \n" unless @ARGV;
my $p=load($ARGV[0]);
my @list=();
FACETS:
for (my $i=0; $i< $p->N_FACETS; ++$i) {
    my $facet=new Apps::polytope::RationalPolytope("...");
    Modules::client("facet", $facet, $p, $i, "-relabel");
    foreach my $other_facet (@list) {
        next FACETS if ( check_iso($facet, $other_facet) );
    }
    push @list, $facet;
}
static_javaview;
$_->VISUAL_GRAPH for @list;
```
[polym](#page-46-0) ak e Back to the [Example](#page-52-0)

## Polytope Propagation

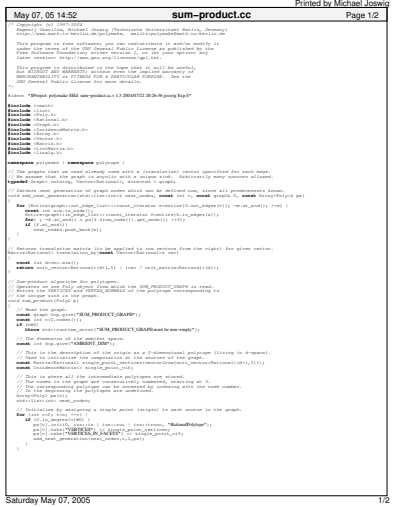

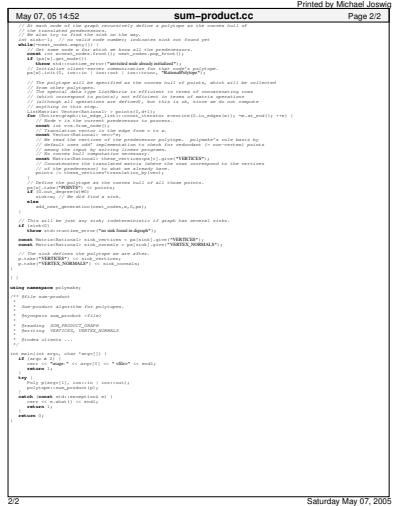

## Example, continued

### $>$  binary-markov-graph b011.poly 011

> polymake b011.poly "numbered(SUM\_PRODUCT\_GRAPH)" numbered(SUM\_PRODUCT\_GRAPH)  $0:\{(1\ 1\ 0)\ (2\ 0\ 0)\}\$  $1:\{(310)(401)\}$ 2:{(3 0 0) (4 0 2)}  $3:\{(510)(601)\}$  $4:\{(500)(602)\}$  $5:\{(700)\}\$  $6: \{(700)\}\$ 7:{ }

<span id="page-52-0"></span>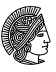

## Example, continued

 $>$  binary-markov-graph b011.poly 011

> polymake b011.poly "numbered(SUM\_PRODUCT\_GRAPH)" numbered(SUM\_PRODUCT\_GRAPH)  $0:\{(1\ 1\ 0)\ (2\ 0\ 0)\}\$  $1:\{(3\ 1\ 0)\ (4\ 0\ 1)\}$  $2:\{(300)(402)\}$  $3:\{(510)(601)\}$  $4:\{(500)(602)\}$  $5:\{(700)\}$  $6:\{(700)\}$ 7:{ }  $\Omega$ 2 1 4 3 5 6 7

<span id="page-53-0"></span>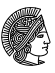

[polym](#page-46-0) ak e Back to the [Example](#page-52-0)

## Example, the End

- $>$  sum\_product b011.poly
- > polymake b011.poly "numbered(VERTICES)"\

## "numbered(VERTEX\_NORMALS)"

```
numbered(VERTICES)
0:1 3 0
1:1 1 0
2:1 0 1
4:1 0 4
numbered(VERTEX_NORMALS)
0:0 1/2 0
1:0 -1/2 -3/22:0 -2 -13:0 4 3
4:0 -1/2 1/2
                                        • path 0 \rightarrow 1 \rightarrow 4 \rightarrow 6 \rightarrow 7o state sequence 011 in
```
[polym](#page-46-0) ak e Back to the [Example](#page-52-0)

## Example, the End

- $>$  sum\_product b011.poly
- > polymake b011.poly "numbered(VERTICES)"\

## "numbered(VERTEX\_NORMALS)"

```
numbered(VERTICES)
0:1 3 0
1·1 1 0
2:1 0 1
3:1 1 3
4.1 \n0.4numbered(VERTEX_NORMALS)
0:0 1/2 0
1:0 -1/2 -3/22:0 -2 -1
3:0 4 3
4:0 -1/2 1/2
                                   Vertex (1, 3) corresponds to ...
                                      • path 0 \rightarrow 1 \rightarrow 4 \rightarrow 6 \rightarrow 7o state sequence 011 in
                                        primary process
                                    If we are to maximize 4x + 3ythen we can trust our
```
# Example, the End

- $>$  sum\_product b011.poly
- > polymake b011.poly "numbered(VERTICES)"\

```
"numbered(VERTEX_NORMALS)"
```

```
numbered(VERTICES)
0:1 3 0
1·1 1 0
2:1 \; 0.13:1 1 3
4.1 \cup 4numbered(VERTEX_NORMALS)
0:0 1/2 0
1:0 -1/2 -3/22:0 -2 -1
3:0 4 3
4:0 -1/2 1/2
                                    Vertex (1,3) corresponds to ...
                                       • path 0 \rightarrow 1 \rightarrow 4 \rightarrow 6 \rightarrow 7\bullet state sequence 011 in
                                         primary process
                                     If we are to maximize 4x + 3ythen we can trust our
                                     observation 011.
```